1. Realice un sistema en Excel para consultar en una lista de precios todas las características de un producto. Cuando se escriba el código del producto en una celda deberá aparecer automáticamente la descripción, la unidad de medida, el valor unitario y la existencia. ASI:

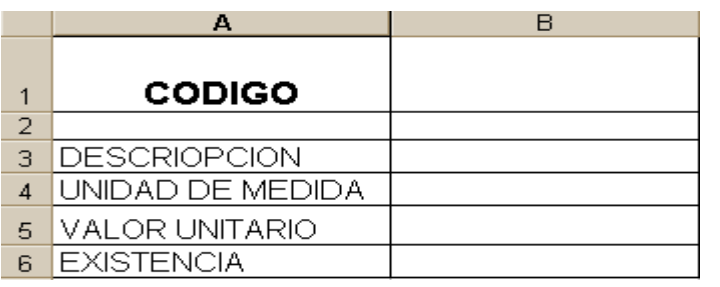

2. La lista de precios debe estar situada en las celdas que se ilustran a continuación en la misma hoja de cálculo con todos los datos de los productos como columnas.

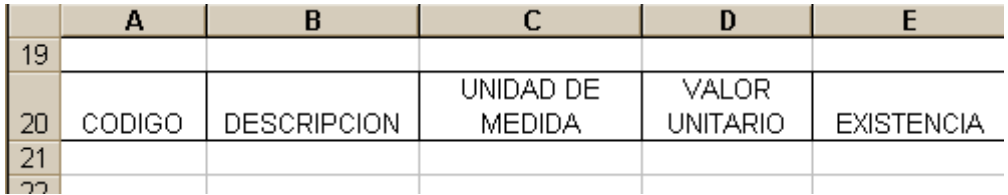

3. Usted debe llenar 20 productos

**NOTA**: escriba en su cuaderno todo los procesos realizados y utilice la ayuda para saber de las funciones que necesita y apunte esta información en su cuaderno.